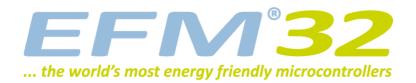

## **Quick Start Guide**

EFM32-G8XX-STK

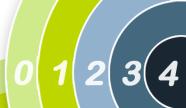

Congratulations with your new EFM32 Gecko Starter Kit. Your package should include

- EFM32 Starter Kit Board
- USB cable
- · CD with IAR Embedded Workbench for ARM, Kickstart edition
- · Quick Start Guide (this document)

Please follow these simple steps to start using your new Starter Kit.

1. Download and install the "EFM32 Gecko Installer" Software Package. Run the "Update STK" script to install firmware.

http://www.energymicro.com/downloads/software

2. Install your choice of development environment (one of the below)

IAR - Embedded Workbench for ARM http://www.iar.com or enclosed CD

Rowley Associates - Crossworks for ARM http://www.rowley.co.uk

CodeSourcery - Sourcery G++ http://www.codesourcery.com

Keil - MDK-ARM http://www.keil.com

- 3. Review the enclosed documentation for your selected development environment, and the EFM32-G8XX-STK user guide found in your "Energy Micro" software installation folder
- 4. This product includes J-Link Technology. Download and install the latest SEGGER J-Link ARM software

http://www.segger.com/cms/jlink-software.html

- 5. Attach the enclosed USB cable to your PC and kit
- 6. Your kit is ready to use. Source examples are typically installed under

C:\Program Files\Energy Micro\EFM32 Gecko DK\board\EFM32\_G8XX\_STK\examples

For detailed information, please refer to the EFM32 Gecko Starter Kit User Manual.

This product is compliant with

Electromagnetic Compatibility (EMC) 2004/108/EC

FCC CFR 47 Part 15 (2008)

RoHS compliant

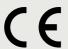

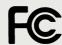

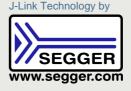

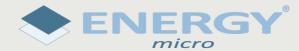

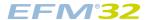

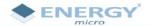

... the world's most energy friendly microcontrollers

## **Declaration of Conformity**

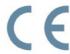

Energy Micro AS, Sandakervien 118, P.O Box 4633 Nydalen, Oslo, Norway, declares that the following product(s):

• EFM32 Starter Kit, EFM32-G8XX-STK

has (have) been tested and conform(s) with the essential requirements and other relevant provision of the following harmonized standard(s) and directive(s):

EN 55022 (2006)

and therefore comply with the essential requirements and provisions of the following Directives of the European Parliament and European Council:

• Electromagnetic Compatibility (EMC) 2004/108/EC

The technical test has been executed following the Norwegian accreditation scheme by *Nemko, P.O. Box 73 Blindern, N-0314 Oslo, Norway*:

• Test Report No. E10077.00

Oslo, Norway, 23 March 2010

Geir Førre

President and CEO

Energy Micro, P.O. Box 4633 Nydalen, N-0405 Oslo, Norway Telephone: +47 23 00 98 00 Fax: +47 23 00 98 01 Reg.no.: 991 457 445 www.energymicro.com

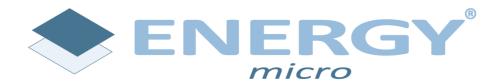

Energy Micro AS Sandakerveien 118 P.O. Box 4633 Nydalen N-0405 Oslo Norway

www.energymicro.com